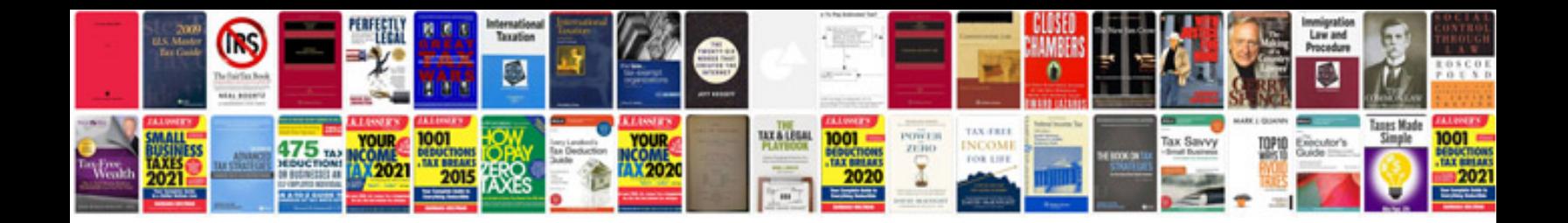

**Bmw anti trap function deactivated**

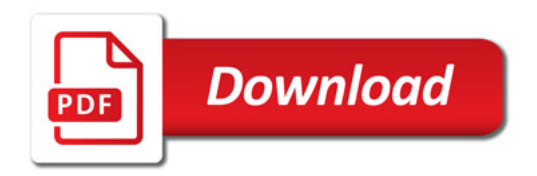

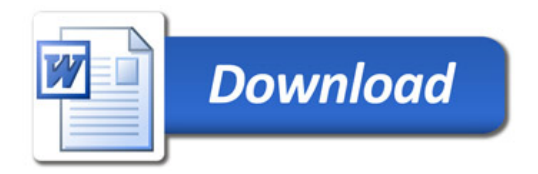